# **orsopy Documentation**

*Release 1.1.0*

**Andrew R. McCluskey**

**Mar 03, 2023**

# **CONTENTS:**

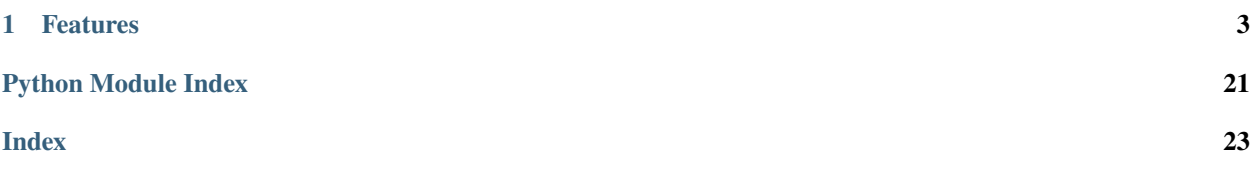

orsopy is a Python library that implements ORSO functionality, which currently includes the [reduced data file format.](https://www.reflectometry.org/file_formats/) The orsopy package is used by a range of data reduction and analysis packages for the writing and reading of reduced reflectometry data. This data is written following the [ORSO defined specification,](https://www.reflectometry.org/file_format/specification) enabling a metadata-rich and flexible file to be created.

[ORSO](https://www.reflectometry.org) is an open organisation aimed at improving the scientific techniques of neutron and X-ray reflectometry. In the interest of transparency, all minutes from orsopy developer meetings are available in the [Documents](https://orsopy.readthedocs.io/en/latest/documents.html) in the sidebar of this page. If you are interested in getting involved in developing orsopy, please feel free to [contribute](https://orsopy.readthedocs.io/en/latest/contributing.html) or get in touch on the [ORSO Slack](https://join.slack.com/t/orso-co/shared_invite/zt-z7p3v89g-~JgCbzcxurQP6ufqdfTCfw) (where there is a channel dedicated to orsopy).

### **CHAPTER**

### **ONE**

### **FEATURES**

<span id="page-6-0"></span>• [Reading and writing of ORSO specification reduced reflectivity files.](https://orsopy.rtfd.io/en/latest/modules.html#fileio)

# **1.1 Installation**

### **1.1.1 Stable release**

To install orsopy, run this command in your terminal:

```
$ pip install orsopy
```
This is the preferred method to install orsopy, as it will always install the most recent stable release.

If you don't have [pip](https://pip.pypa.io) installed, this [Python installation guide](http://docs.python-guide.org/en/latest/starting/installation/) can guide you through the process.

### **1.1.2 From sources**

The sources for orsopy can be downloaded from the [Github repo.](https://github.com/reflectivity/orsopy)

You can either clone the public repository:

```
$ git clone git://github.com/reflectivity/orsopy
```
Or download the [tarball:](https://github.com/reflectivity/orsopy/tarball/master)

\$ curl -OJL https://github.com/reflectivity/orsopy/tarball/master

Once you have a copy of the source, you can install it with:

\$ python setup.py install

### <span id="page-7-3"></span>**1.2 Usage**

To use orsopy in a project:

import orsopy

### **1.3 Modules**

### **1.3.1 fileio**

The role of the fileio module is to enable the creation of and parsing from ORSO reduced data files. All public classes and functions in the fileio module are available directly from fileio without needing to specify a particular submodule.

#### <span id="page-7-2"></span>**orsopy.fileio.base**

Implementation of the base classes for the ORSO header.

```
orsopy.fileio.base.orsodataclass(cls)
```
#### exception orsopy.fileio.base.ORSOResolveError

Bases: ValueError

#### <span id="page-7-0"></span>class orsopy.fileio.base.Header

Bases: object

The super class for all of the items in the orso module.

#### property user\_data

#### classmethod empty()

Create an empty instance of this item containing all non-option attributes as None.

#### **Return type** [Header](#page-7-0)

#### **Returns**

Empty class.

#### static asdict(*header*)

Static method for  $to\_dict()$ .

#### **Parameters**

header (*[Header](#page-7-0)*) – Object to convert to dictionary.

**Return type** dict

**Returns** Dictionary result.

#### <span id="page-7-1"></span>to\_dict()

Produces a clean dictionary of the Header object, removing any optional attributes with the value None.

**Return type** dict

**Returns**

Cleaned dictionary.

#### <span id="page-8-2"></span>to\_yaml()

Return the yaml string for the Header item

**Return type** str

**Returns** Yaml string

yaml\_representer(*dumper*)

yaml\_representer\_compact(*dumper*)

```
class orsopy.fileio.base.OrsoDumper(stream, default_style=None, default_flow_style=False,
                                         canonical=None, indent=None, width=None, allow_unicode=None,
```
*line\_break=None*, *encoding=None*, *explicit\_start=None*, *explicit\_end=None*, *version=None*, *tags=None*, *sort\_keys=True*)

Bases: SafeDumper

represent\_data(*data*)

<span id="page-8-0"></span>class orsopy.fileio.base.ErrorValue(*error\_value*, *error\_type=None*, *value\_is=None*, *distribution=None*, *comment=None*, *\*\*user\_kwds*)

Bases: [Header](#page-7-0)

Information about errors on a value.

error\_value: float

```
error_type: Optional[Literal['uncertainty', 'resolution']] = None
```

```
value_is: Optional[Literal['sigma', 'FWHM']] = None
```

```
distribution: Optional[Literal['gaussian', 'triangular', 'uniform', 'lorentzian']]
= None
```
yaml\_representer(*dumper*)

#### property sigma

Return value converted to standard deviation.

The conversion factors can be found in common statistics and experimental physics text books or derived manually solving the variance definition integral. (e.g. Dekking, Michel (2005). A modern introduction to probability and statistics : understanding why and how. Springer, London, UK:) Values and some references available on Wikipedia, too.

```
comment: Optional[str] = None
```

```
class orsopy.fileio.base.Value(magnitude, unit=None, error=None, comment=None, **user_kwds)
     Bases: Header
```
A value or list of values with an optional unit.

magnitude: float

unit: Optional[str] = None

#### <span id="page-9-3"></span>error: Optional[[ErrorValue](#page-8-0)] = None

#### yaml\_representer(*dumper*)

```
as_unit(output_unit)
```
Returns the value as converted to the given unit.

comment: Optional[str] = None

<span id="page-9-2"></span>class orsopy.fileio.base.ComplexValue(*real*, *imag=None*, *unit=None*, *error=None*, *comment=None*, *\*\*user\_kwds*)

Bases: [Header](#page-7-0)

A value or list of values with an optional unit.

real: float

imag: Optional[float] = None

unit: Optional[str] = None

error: Optional[[ErrorValue](#page-8-0)] = None

yaml\_representer(*dumper*)

as\_unit(*output\_unit*)

Returns the complex value as converted to the given unit.

comment: Optional[str] = None

<span id="page-9-1"></span>class orsopy.fileio.base.ValueRange(*min*, *max*, *unit=None*, *comment=None*, *\*\*user\_kwds*)

Bases: [Header](#page-7-0)

A range or list of ranges with mins, maxs, and an optional unit.

min: float

max: float

unit: Optional[str] = None

yaml\_representer(*dumper*)

as\_unit(*output\_unit*)

Returns a (min, max) tuple of values as converted to the given unit.

#### comment: Optional[str] = None

<span id="page-9-0"></span>class orsopy.fileio.base.ValueVector(*x*, *y*, *z*, *unit=None*, *error=None*, *comment=None*, *\*\*user\_kwds*)

Bases: [Header](#page-7-0)

A vector or list of vectors with an optional unit. For vectors relating to the sample, such as polarisation, the follow definitions are used.

- x (float) is defined as parallel to the radiation beam, positive going with the beam direction.
- $\mathbf{y}$  (float) is defined from the other two based on the right hand rule.
- <span id="page-10-3"></span>• z (float) – is defined as normal to the sample surface, positive direction in scattering direction.
- unit (Optional[str]) SI unit string.

```
x: float
```

```
y: float
```
z: float

```
unit: Optional[str] = None
```

```
error: Optional[ErrorValue] = None
```

```
yaml_representer(dumper)
```

```
as_unit(output_unit)
```
Returns a (x, y, z) tuple of values as converted to the given unit.

```
comment: Optional[str] = None
```

```
class orsopy.fileio.base.Person(name, affiliation, contact=None, comment=None, **user_kwds)
```
Bases: [Header](#page-7-0)

Information about a person, including name, affilation(s), and contact information.

name: str

affiliation: str

contact: Optional[str] = None

comment: Optional[str] = None

```
class orsopy.fileio.base.Column(name, unit=None, physical_quantity=None, comment=None,
                                   **user_kwds)
```
Bases: [Header](#page-7-0)

Information about a data column.

name: str

unit: Optional[str] = None

physical\_quantity: Optional[str] = None

yaml\_representer(*dumper*)

comment: Optional[str] = None

<span id="page-10-2"></span>class orsopy.fileio.base.ErrorColumn(*error\_of*, *error\_type=None*, *value\_is=None*, *distribution=None*, *comment=None*, *\*\*user\_kwds*)

Bases: [Header](#page-7-0) Information about a data column. error\_of: str error\_type: Optional[Literal['uncertainty', 'resolution']] = None <span id="page-11-3"></span>value\_is: Optional[Literal['sigma', 'FWHM']] = None

```
distribution: Optional[Literal['gaussian', 'triangular', 'uniform', 'lorentzian']]
= None
```
yaml\_representer(*dumper*)

#### property name

A convenience property to allow programs to get a valid name attribute for any column.

#### property to\_sigma

The multiplicative factor needed to convert a FWHM to sigma.

The conversion factors can be found in common statistics and experimental physics text books or derived manually solving the variance definition integral. (e.g. Dekking, Michel (2005). A modern introduction to probability and statistics : understanding why and how. Springer, London, UK:) Values and some references available on Wikipedia, too.

#### comment: Optional[str] = None

<span id="page-11-0"></span>class orsopy.fileio.base.File(*file*, *timestamp=None*, *comment=None*, *\*\*user\_kwds*)

Bases: [Header](#page-7-0)

A file with file path and a last modified timestamp.

file: str

timestamp: Optional[datetime] = None

```
comment: Optional[str] = None
```
exception orsopy.fileio.base.NotOrsoCompatibleFileError

Bases: ValueError

#### <span id="page-11-2"></span>**orsopy.fileio.data\_source**

<span id="page-11-1"></span>Implementation of the data\_source for the ORSO header.

class orsopy.fileio.data\_source.Experiment(*title*, *instrument*, *start\_date*, *probe*, *facility=None*, *proposalID=None*, *doi=None*, *comment=None*, *\*\*user\_kwds*)

Bases: [Header](#page-7-0)

A definition of the experiment performed.

- title (str) Proposal or project title.
- instrument (str) Reflectometer identifier.
- start\_date (datetime) Start date for the experiment.
- probe (Literal['neutron', 'x-ray']) Radiation probe, either 'neutron' or 'x-ray'.
- facility (Optional[str]) Facility where the experiment was performed.
- proposalID (Optional[str]) Identifier for experiment at a facility.

• doi (Optional $[str]$ ) – Digital object identifier for the experiment, possibly provided by the facility.

```
title: str
```

```
instrument: str
```

```
start_date: datetime
```
probe: Literal['neutron', 'x-ray']

facility: Optional[str] = None

proposalID: Optional[str] = None

doi: Optional[str] = None

comment: Optional[str] = None

```
class orsopy.fileio.data_source.Sample(name, category=None, composition=None, description=None,
                                           size=None, environment=None, sample_parameters=None,
                                           model=None, comment=None, **user_kwds)
```
#### Bases: [Header](#page-7-0)

A description of the sample measured.

- name (str) An identified for the individual sample or the subject and state being measured.
- category (Optional [str]) Simple sample description, front (beam side) / back, each side should be one of 'solid/liquid', 'liquid/solid', 'gas/liquid', 'liquid/ liquid', 'solid/gas', 'gas/solid'.
- composition (Optional[str]) Notes on the nominal composition of the sample e.g. Si | SiO2 (20 angstrom) | Fe (200 angstrom) | air (beam side).
- description (Optional[str]) Further details of the sample, e.g. size.
- size (Optional[[ValueVector](#page-9-0)]) Sample size in x, y, z direction, where z is parallel to the surface normal and x is along the beam direction (important for footprint correction).
- environment (Optional[List[str]]) Name of the sample environment device(s).
- sample\_parameters (Optional[Dict[str, Union[[Value](#page-8-1), [ValueRange](#page-9-1), [ValueVector](#page-9-0), [ComplexValue](#page-9-2)]]]) – Dictionary of sample parameters.

```
name: str
```

```
category: Optional[str] = None
composition: Optional[str] = None
description: Optional[str] = None
size: Optional[ValueVector] = None
environment: Optional[List[str]] = None
sample_parameters: Optional[Dict[str, Union[Value, ValueRange, ValueVector,
ComplexValue]]] = None
```

```
model: Optional[SampleModel] = None
```
comment: Optional[str] = None

<span id="page-13-0"></span>class orsopy.fileio.data\_source.Polarization(*value*)

Bases: str, Enum

Polarization of the beam used for the reflectivity.

Neutrons: The first symbol indicates the magnetisation direction of the incident beam, the second symbol indicates the direction of the scattered beam. If either polarization or analysis are not employed the symbol is replaced by "o".

X-rays: Uses the conventional names pi, sigma, left and right. In experiments with polarization analysis the incident and outgoing polarizations are separated with an underscore "\_".

```
unpolarized = 'unpolarized'
```
 $po = 'po'$  $mo = 'mo'$  $op = 'op'$  $om = 'om'$  $mm = 'mm'$ mp = 'mp' pm = 'pm'  $pp = 'pp'$ pi = 'pi' sigma = 'sigma' left = 'left' right = 'right' pi\_pi = 'pi\_pi' sigma\_sigma = 'sigma\_sigma' pi\_sigma = 'pi\_sigma' sigma\_pi = 'sigma\_pi' yaml\_representer(*dumper*)

<span id="page-13-1"></span>class orsopy.fileio.data\_source.InstrumentSettings(*incident\_angle*, *wavelength*, *polarization=None*, *configuration=None*, *comment=None*, *\*\*user\_kwds*)

Bases: [Header](#page-7-0)

Settings associated with the instrumentation.

**Parameters**

• incident\_angle (Union[[Value](#page-8-1), [ValueRange](#page-9-1)]) – Angle (range) of incidence.

- <span id="page-14-2"></span>• wavelength (Union [Value](#page-8-1), [ValueRange](#page-9-1)) – Neutron/x-ray wavelenght (range).
- **polarization** (Union [*[Polarization](#page-13-0), [ValueVector](#page-9-0), None*]) Radiation polarization as one of 'unpolarized', 'p', 'm', 'pp', 'pm', 'mp', 'mm', or a [orsopy.fileio.base.](#page-9-0) [ValueVector](#page-9-0).
- **configuration** (Optional[str]) Description of the instreument configuration (full polarized/liquid surface/etc).

incident\_angle: Union[[Value](#page-8-1), [ValueRange](#page-9-1)]

wavelength: Union[[Value](#page-8-1), [ValueRange](#page-9-1)]

polarization: Union[[Polarization](#page-13-0), [ValueVector](#page-9-0), None] = None

```
configuration: Optional[str] = None
```
comment: Optional[str] = None

<span id="page-14-0"></span>class orsopy.fileio.data\_source.Measurement(*instrument\_settings*, *data\_files*, *additional\_files=None*, *scheme=None*, *comment=None*, *\*\*user\_kwds*)

#### Bases: [Header](#page-7-0)

The measurement elements for the header.

#### **Parameters**

- instrument\_settings ([InstrumentSettings](#page-13-1)) Instrumentation details.
- data\_files (List[Union[ $File$ , str]]) Raw data files produced in the measurement.
- references Raw reference files used in the reduction.
- scheme (Optional[Literal['angle- and energy-dispersive', 'angle-dispersive', 'energy-dispersive']]) – Measurement scheme (one of 'angle-dispersive', 'energy-dispersive'/'angle- and energy-dispersive').

instrument\_settings: [InstrumentSettings](#page-13-1)

```
data_files: List[Union[File, str]]
```

```
additional_files: Optional[List[Union[File, str]]] = None
```
scheme: Optional[Literal['angle- and energy-dispersive', 'angle-dispersive', 'energy-dispersive']] = None

comment: Optional[str] = None

<span id="page-14-1"></span>class orsopy.fileio.data\_source.DataSource(*owner*, *experiment*, *sample*, *measurement*, *comment=None*, *\*\*user\_kwds*)

#### Bases: [Header](#page-7-0)

The data\_source object definition.

- **owner**  $(Person)$  $(Person)$  $(Person)$  This refers to the actual owner of the data set, i.e. the main proposer or the person doing the measurement on a lab reflectometer.
- experiment  $(Experiment)$  $(Experiment)$  $(Experiment)$  Details of the experimental.
- sample ([Sample](#page-12-0)) Sample information.

• measurement ([Measurement](#page-14-0)) – Measurement specifics.

<span id="page-15-3"></span>owner: [Person](#page-10-0) experiment: [Experiment](#page-11-1) sample: [Sample](#page-12-0)

measurement: [Measurement](#page-14-0)

comment: Optional[str] = None

#### <span id="page-15-2"></span>**orsopy.fileio.reduction**

<span id="page-15-0"></span>The reduction elements for the ORSO header

class orsopy.fileio.reduction.Software(*name*, *version=None*, *platform=None*, *comment=None*,

*\*\*user\_kwds*)

Bases: [Header](#page-7-0)

Software description.

#### **Parameters**

- name  $(str)$  Software name.
- version (Optional[str]) Version identified for the software.
- platform (Optional[str]) Operating system.

name: str

```
version: Optional[str] = None
```
platform: Optional[str] = None

yaml\_representer(*dumper*)

```
comment: Optional[str] = None
```
<span id="page-15-1"></span>class orsopy.fileio.reduction.Reduction(*software*, *timestamp=None*, *creator=None*, *corrections=None*, *computer=None*, *call=None*, *script=None*, *binary=None*, *comment=None*, *\*\*user\_kwds*)

#### Bases: [Header](#page-7-0)

A description of the reduction that has been performed.

- software ([Software](#page-15-0)) Software used for reduction.
- timestamp (Optional[datetime]) Datetime of reduced file creation.
- creator (Optional  $[Person]$  $[Person]$  $[Person]$ ) The person or routine who created the reduced file.
- **corrections** (Optional[List[str]]) A list of the corrections that have been performed.
- computer (Optional[str]) Name of the reduction machine.
- call (Optional[str]) Command line call or similar.
- script (Optional[str]) Path to reduction script or notebook.
- binary (Optional[str]) Path to full reduction information file.

<span id="page-16-2"></span>software: [Software](#page-15-0) timestamp: Optional[datetime] = None creator: Optional[[Person](#page-10-0)] = None corrections: Optional[List[str]] = None computer: Optional[str] = None call: Optional[str] = None script: Optional[str] = None binary: Optional[str] = None comment: Optional[str] = None

#### <span id="page-16-1"></span>**orsopy.fileio.orso**

Implementation of the top level class for the ORSO header.

```
class orsopy.fileio.orso.Orso(data_source, reduction, columns, data_set=None, **user_data)
```
Bases: [Header](#page-7-0)

The Orso object collects the necessary metadata.

#### **Parameters**

- data\_source  $(DataSource)$  $(DataSource)$  $(DataSource)$  Information about the origin and ownership of the raw data.
- reduction ([Reduction](#page-15-1)) Details of the data reduction that has been performed the content of this section should contain enough information to rerun the reduction.
- **columns** (List[Union[*[Column](#page-10-1), [ErrorColumn](#page-10-2)*]]) Information about the columns of data that will be contained in the file.
- data\_set (Union[int, str, None]) An identified for the data set, i.e. if there is more than one data set in the object.

data source: [DataSource](#page-14-1)

reduction: [Reduction](#page-15-1)

columns: List[Union[[Column](#page-10-1), [ErrorColumn](#page-10-2)]]

data\_set: Union[int, str, None] = None

#### classmethod empty()

Create an empty instance of the ORSO header with all non-optional attributes as None.

**Return type**

[Orso](#page-16-0)

#### **Returns**

Empty Orso class, within minimum required columns

#### property user\_data

#### <span id="page-17-1"></span>column\_header()

An information string that explains what each of the columns in a dataset corresponds to.

#### **Return type**

str

#### **Returns**

Explanatory string.

#### from\_difference(*other\_dict*)

Constructs another [Orso](#page-16-0) instance from self, and a dict containing updated header information.

#### **Parameters**

other\_dict (dict) – Contains updated header information.

**Return type**

### [Orso](#page-16-0)

#### **Returns**

A new [Orso](#page-16-0) object constructed from self, and the updated header information.

#### to\_difference(*other*)

A dictionary containing the difference in header information between two [Orso](#page-16-0) objects.

#### **Parameters**

**other**  $(0rso)$  – Other header to diff with.

#### **Return type** dict

#### **Returns**

Dictionary of the header information difference.

#### to\_dict()

Adds the user data to the returned dictionary.

#### comment: Optional[str] = None

#### <span id="page-17-0"></span>class orsopy.fileio.orso.OrsoDataset(*info*, *data*)

Bases: object

#### **Parameters**

- info  $(0rso)$  The header information for the reflectivity measurement
- data (Any) The numerical data associated with the reflectivity measurement. The data has shape (npnts, ncols).

#### **Raises**

**ValueError** – When  $ncols$  !=  $len(self.info.columes)$ .

#### info: [Orso](#page-16-0)

#### data: Any

#### header()

The header string for the ORSO file.

**Return type** str

#### **Returns**

Header string.

#### <span id="page-18-0"></span>diff\_header(*other*)

Return a header string that only contains changes to other [OrsoDataset](#page-17-0) ensure that data\_set is the first entry.

#### **Parameters**

other ([OrsoDataset](#page-17-0)) – Other OrsoDataset to compare against.

#### **Return type**

str

#### **Returns**

Header string with only changes.

#### save(*fname*)

Save the [OrsoDataset](#page-17-0).

#### **Parameters**

**fname** (Union[TextIO,  $str$ ]) – The file name to save to.

#### orsopy.fileio.orso.save\_orso(*datasets*, *fname*, *comment=None*, *data\_separator=''*)

Saves an ORSO file. Each of the datasets must have a unique OrsoDataset.info.data\_set attribute. If that attribute is not set, it is given an integer value corresponding to it's position in the list.

#### **Parameters**

- datasets (List[[OrsoDataset](#page-17-0)]) List of OrsoDataset to save into the Orso file.
- fname (Union[TextIO, str]) The file name to save to.
- **comment** (Optional $\lceil \text{str} \rceil$ ) Comment to write at the top of Orso file.
- data\_separator  $(str)$  Optinal string of newline characters to separate multiple datasets.

#### **Raises**

ValueError – If the OrsoDataset.info.data\_set values are not unique.

#### **Return type**

None

#### orsopy.fileio.orso.load\_orso(*fname*)

#### **Parameters**

fname (Union[TextIO, str]) – The Orso file to load.

#### **Return type**

List[[OrsoDataset](#page-17-0)]

#### **Returns**

[OrsoDataset](#page-17-0) objects for each dataset contained within the ORT file.

### **1.4 Contributing**

Contributions are welcome, and they are greatly appreciated! Every little bit helps, and credit will always be given.

You can contribute in many ways:

### **1.4.1 Types of Contributions**

#### **Report Bugs**

Report bugs at [https://github.com/reflectivity/orsopy/issues.](https://github.com/reflectivity/orsopy/issues)

If you are reporting a bug, please include:

- Your operating system name and version.
- Any details about your local setup that might be helpful in troubleshooting.
- Detailed steps to reproduce the bug.

#### **Fix Bugs**

Look through the GitHub issues for bugs. Anything tagged with "bug" and "help wanted" is open to whoever wants to implement it.

#### **Implement Features**

Look through the GitHub issues for features. Anything tagged with "enhancement" and "help wanted" is open to whoever wants to implement it.

#### **Write Documentation**

orsopy could always use more documentation, whether as part of the official orsopy docs, in docstrings, or even on the web in blog posts, articles, and such.

#### **Submit Feedback**

The best way to send feedback is to file an issue at [https://github.com/reflectivity/orsopy/issues.](https://github.com/reflectivity/orsopy/issues)

If you are proposing a feature:

- Explain in detail how it would work.
- Keep the scope as narrow as possible, to make it easier to implement.
- Remember that this is a volunteer-driven project, and that contributions are welcome :)

### **1.4.2 Get Started!**

Ready to contribute? Here's how to set up *orsopy* for local development.

- 1. Fork the *orsopy* repo on GitHub.
- 2. Clone your fork locally:

\$ git clone git@github.com:your\_name\_here/orsopy.git

3. Install your local copy into a virtualenv. Assuming you have virtualenvwrapper installed, this is how you set up your fork for local development:

```
$ mkvirtualenv orsopy
$ cd orsopy/
$ python setup.py develop
```
4. Create a branch for local development:

```
$ git checkout -b name-of-your-bugfix-or-feature
```
Now you can make your changes locally.

5. When you're done making changes, auto format the code and check that your changes pass the unit tests and confirms to PEP 8:

```
$ black -l 120 orsopy tests
$ isort -l 120 --lbt 1 orsopy tests
$ flake8 --max-line-length=120 --ignore=F401,W503,E203 --count --show-source --
˓→statistics orsopy tests
$ pytest
```
To get flake8 and tox, just pip install them into your virtualenv.

6. Commit your changes and push your branch to GitHub:

```
$ git add .
$ git commit -m "Your detailed description of your changes."
$ git push origin name-of-your-bugfix-or-feature
```
7. Submit a pull request through the GitHub website.

### **1.4.3 Pull Request Guidelines**

Before you submit a pull request, check that it meets these guidelines:

- 1. The pull request should include tests.
- 2. If the pull request adds functionality, the docs should be updated. Put your new functionality into a function with a docstring, and add the feature to the list in README.rst.
- 3. The pull request should work for Python 3.5, 3.6, 3.7 and 3.8, and for PyPy. Check [https://travis-ci.com/](https://travis-ci.com/reflectivity/orsopy/pull_requests) [reflectivity/orsopy/pull\\_requests](https://travis-ci.com/reflectivity/orsopy/pull_requests) and make sure that the tests pass for all supported Python versions.

### **1.4.4 Tips**

To run a subset of tests:

\$ pytest tests.test\_orsopy

### **1.4.5 Deploying**

A reminder for the maintainers on how to deploy. Make sure all your changes are committed (including an entry in HISTORY.rst). Then run:

```
$ bump2version patch # possible: major / minor / patch
$ git push
$ git push --tags
```
Travis will then deploy to PyPI if tests pass.

# **1.5 Credits**

### **1.5.1 Contributors**

- Andrew R. McCluskey [<andrew.mccluskey@ess.eu>](mailto:andrew.mccluskey@ess.eu)
- Andrew R. J. Nelson [<andrew.nelson@ansto.gov.au>](mailto:andrew.nelson@ansto.gov.au)
- Artur G. Glavic [<artur.glavic@psi.ch>](mailto:artur.glavic@psi.ch)
- Brian B. Maranville <br/> <br/>brian.maranville@nist.gov>

# **1.6 History**

### **1.6.1 1.1.0 (2023-02-20)**

- Introduction of simple model language that can be used to describe sample structures. The module *orsopy.fileio.model\_language* is used to implement and parse the model language. See [https://www.reflectometry.](https://www.reflectometry.org/projects/simple_model) [org/projects/simple\\_model](https://www.reflectometry.org/projects/simple_model) for specifications. Sample model examples can be found in the examples folder together with scripts using the orsopy module to parse and plot the data.
- Add polarization channels for x-ray experiments
- Implement ErrorValue class for optional description of errors on values within the file header.
- Update of .ort standard according to discussions with community. (E.g. rename of column attribute "dimension" to "physical\_quantity")

### **1.6.2 1.0.1 (2022-06-28)**

- Fix bug that did allow some dictionary type values to be created in Sample.
- Update the schema files for released .ort standard.
- Sample.sample\_parameters keys to be strings and values restricted to Value, ValueRange, ValueVector or ComplexValue.
- Add *as\_unit* method to value classes that uses the *pint* library to convert values to supplied unit automatically.

### **1.6.3 1.0.0 (2022-06-10)**

• ORSO general assembly has voted to release the first version of orsopy together with the text representation of the text file (.ort) specification. See [https://www.reflectometry.org/workshops/workshop\\_2022/](https://www.reflectometry.org/workshops/workshop_2022/)

### **1.6.4 0.1.1 (2022-06-08)**

• Fix missing data files in distribution

### **1.6.5 0.1.0 (2022-05-19)**

- Revise .ort file header speicifcation according to ORSO discussions.
- Implement option for automatic unit conversion based on pint library
- Improve yaml export to support compact on-line layout for e.g. Value
- Add a ErrorColumn for clear separation between data and error columns and allow specification of type/distribution of error with conversion factors to get standard deviation (sigma)
- Add a Complex Value class
- Fix some type conversions where e.g. lists have been converted to str

### **1.6.6 0.0.5 (2022-02-04)**

• Merge the slddb package into orsopy for simple query of the database. SLD db will transition to orsopy for its backend.

### **1.6.7 0.0.4 (2022-01-19)**

- Fix a bug prventing usage of fileio on python >=3.10.1 due to changes in dataclasses internal API
- Replace the metaclass implementation by a decorator behaving similar to dataclass
- Add meeting minutes documenting ORSO decisions
- Define documentation how to auto-format code and execute on source
- More documentation improvements

### **1.6.8 0.0.3 (2021-11-14)**

- Implement user\_data from custom keyword arguments
- Improvements to documentation
- Backport to python 3.6 and 3.7
- Allow user defined spaces between multiple datasets

### **1.6.9 0.0.2 (2021-10-08)**

• Integration of PyPI with Github build system

### **1.6.10 0.0.1 (2021-10-08)**

• First release on PyPI as alpha version.

# **1.7 Documents**

In the interest of transparency, here we will host minutes of developer meetings. This should serve as an achieve of **why** particular decisions where made and when.

### **1.7.1 Meeting minutes**

 $• 2021 - 11 - 30$ 

# **1.8 Indices and tables**

- genindex
- modindex
- search

# **PYTHON MODULE INDEX**

<span id="page-24-0"></span>o

orsopy.fileio.base, [4](#page-7-2) orsopy.fileio.data\_source, [8](#page-11-2) orsopy.fileio.orso, [13](#page-16-1) orsopy.fileio.reduction, [12](#page-15-2)

### **INDEX**

### <span id="page-26-0"></span>A

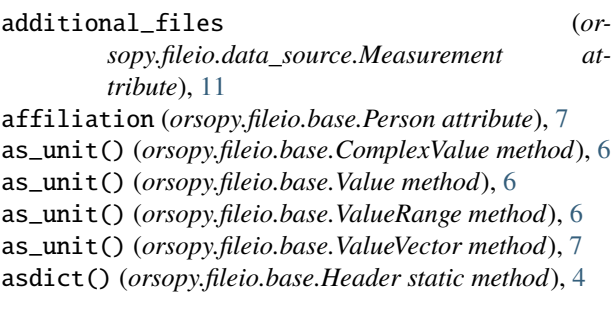

# B

binary (*orsopy.fileio.reduction.Reduction attribute*), [13](#page-16-2)

# C

call (*orsopy.fileio.reduction.Reduction attribute*), [13](#page-16-2) category (*orsopy.fileio.data\_source.Sample attribute*), [9](#page-12-1) Column (*class in orsopy.fileio.base*), [7](#page-10-3) column\_header() (*orsopy.fileio.orso.Orso method*), [13](#page-16-2) columns (*orsopy.fileio.orso.Orso attribute*), [13](#page-16-2) comment (*orsopy.fileio.base.Column attribute*), [7](#page-10-3) comment (*orsopy.fileio.base.ComplexValue attribute*), [6](#page-9-3) comment (*orsopy.fileio.base.ErrorColumn attribute*), [8](#page-11-3) comment (*orsopy.fileio.base.ErrorValue attribute*), [5](#page-8-2) comment (*orsopy.fileio.base.File attribute*), [8](#page-11-3) comment (*orsopy.fileio.base.Person attribute*), [7](#page-10-3) comment (*orsopy.fileio.base.Value attribute*), [6](#page-9-3) comment (*orsopy.fileio.base.ValueRange attribute*), [6](#page-9-3) comment (*orsopy.fileio.base.ValueVector attribute*), [7](#page-10-3) comment (*orsopy.fileio.data\_source.DataSource attribute*), [12](#page-15-3) comment (*orsopy.fileio.data\_source.Experiment attribute*), [9](#page-12-1) comment (*orsopy.fileio.data\_source.InstrumentSettings attribute*), [11](#page-14-2) comment (*orsopy.fileio.data\_source.Measurement attribute*), [11](#page-14-2) comment (*orsopy.fileio.data\_source.Sample attribute*), [10](#page-13-2) comment (*orsopy.fileio.orso.Orso attribute*), [14](#page-17-1) comment (*orsopy.fileio.reduction.Reduction attribute*), [13](#page-16-2) comment (*orsopy.fileio.reduction.Software attribute*), [12](#page-15-3) ComplexValue (*class in orsopy.fileio.base*), [6](#page-9-3)

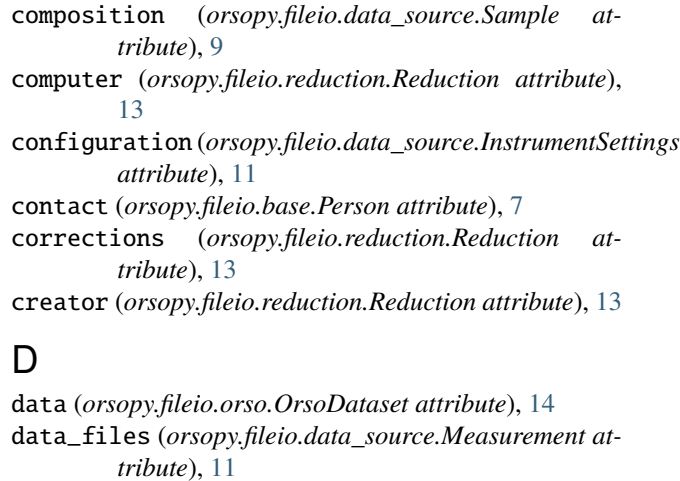

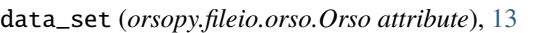

- data\_source (*orsopy.fileio.orso.Orso attribute*), [13](#page-16-2)
- DataSource (*class in orsopy.fileio.data\_source*), [11](#page-14-2)
- description (*orsopy.fileio.data\_source.Sample attribute*), [9](#page-12-1)
- diff\_header() (*orsopy.fileio.orso.OrsoDataset method*), [14](#page-17-1)
- distribution (*orsopy.fileio.base.ErrorColumn attribute*), [8](#page-11-3)
- distribution (*orsopy.fileio.base.ErrorValue attribute*), [5](#page-8-2)
- doi (*orsopy.fileio.data\_source.Experiment attribute*), [9](#page-12-1)

### E

empty() (*orsopy.fileio.base.Header class method*), [4](#page-7-3) empty() (*orsopy.fileio.orso.Orso class method*), [13](#page-16-2) environment (*orsopy.fileio.data\_source.Sample attribute*), [9](#page-12-1) error (*orsopy.fileio.base.ComplexValue attribute*), [6](#page-9-3) error (*orsopy.fileio.base.Value attribute*), [5](#page-8-2) error (*orsopy.fileio.base.ValueVector attribute*), [7](#page-10-3) error\_of (*orsopy.fileio.base.ErrorColumn attribute*), [7](#page-10-3) error\_type (*orsopy.fileio.base.ErrorColumn attribute*), [7](#page-10-3) error\_type (*orsopy.fileio.base.ErrorValue attribute*), [5](#page-8-2)

error\_value (*orsopy.fileio.base.ErrorValue attribute*), [5](#page-8-2) ErrorColumn (*class in orsopy.fileio.base*), [7](#page-10-3)

ErrorValue (*class in orsopy.fileio.base*), [5](#page-8-2)

Experiment (*class in orsopy.fileio.data\_source*), [8](#page-11-3) experiment (*orsopy.fileio.data\_source.DataSource attribute*), [12](#page-15-3)

### F

facility (*orsopy.fileio.data\_source.Experiment attribute*), [9](#page-12-1) File (*class in orsopy.fileio.base*), [8](#page-11-3) file (*orsopy.fileio.base.File attribute*), [8](#page-11-3) from\_difference() (*orsopy.fileio.orso.Orso method*), [14](#page-17-1)

### H

Header (*class in orsopy.fileio.base*), [4](#page-7-3) header() (*orsopy.fileio.orso.OrsoDataset method*), [14](#page-17-1)

### I

imag (*orsopy.fileio.base.ComplexValue attribute*), [6](#page-9-3) incident\_angle(*orsopy.fileio.data\_source.InstrumentSettings*opy.fileio.reduction *attribute*), [11](#page-14-2) info (*orsopy.fileio.orso.OrsoDataset attribute*), [14](#page-17-1) instrument (*orsopy.fileio.data\_source.Experiment attribute*), [9](#page-12-1) instrument\_settings (*orsopy.fileio.data\_source.Measurement attribute*), [11](#page-14-2) InstrumentSettings (*class in orsopy.fileio.data\_source*), [10](#page-13-2)

### L

left (*orsopy.fileio.data\_source.Polarization attribute*), [10](#page-13-2)

load\_orso() (*in module orsopy.fileio.orso*), [15](#page-18-0)

# M

magnitude (*orsopy.fileio.base.Value attribute*), [5](#page-8-2) max (*orsopy.fileio.base.ValueRange attribute*), [6](#page-9-3) Measurement (*class in orsopy.fileio.data\_source*), [11](#page-14-2) measurement (*orsopy.fileio.data\_source.DataSource attribute*), [12](#page-15-3) min (*orsopy.fileio.base.ValueRange attribute*), [6](#page-9-3) mm (*orsopy.fileio.data\_source.Polarization attribute*), [10](#page-13-2) mo (*orsopy.fileio.data\_source.Polarization attribute*), [10](#page-13-2) model (*orsopy.fileio.data\_source.Sample attribute*), [9](#page-12-1) module orsopy.fileio.base, [4](#page-7-3) orsopy.fileio.data\_source, [8](#page-11-3) orsopy.fileio.orso, [13](#page-16-2) orsopy.fileio.reduction, [12](#page-15-3)

mp (*orsopy.fileio.data\_source.Polarization attribute*), [10](#page-13-2)

### N

name (*orsopy.fileio.base.Column attribute*), [7](#page-10-3)

name (*orsopy.fileio.base.ErrorColumn property*), [8](#page-11-3) name (*orsopy.fileio.base.Person attribute*), [7](#page-10-3) name (*orsopy.fileio.data\_source.Sample attribute*), [9](#page-12-1) name (*orsopy.fileio.reduction.Software attribute*), [12](#page-15-3) NotOrsoCompatibleFileError, [8](#page-11-3)

### O

om (*orsopy.fileio.data\_source.Polarization attribute*), [10](#page-13-2) op (*orsopy.fileio.data\_source.Polarization attribute*), [10](#page-13-2) Orso (*class in orsopy.fileio.orso*), [13](#page-16-2) orsodataclass() (*in module orsopy.fileio.base*), [4](#page-7-3) OrsoDataset (*class in orsopy.fileio.orso*), [14](#page-17-1) OrsoDumper (*class in orsopy.fileio.base*), [5](#page-8-2) orsopy.fileio.base module, [4](#page-7-3) orsopy.fileio.data\_source module, [8](#page-11-3) orsopy.fileio.orso module, [13](#page-16-2) module, [12](#page-15-3) ORSOResolveError, [4](#page-7-3) owner (*orsopy.fileio.data\_source.DataSource attribute*), [12](#page-15-3)

### P

Person (*class in orsopy.fileio.base*), [7](#page-10-3) physical\_quantity (*orsopy.fileio.base.Column attribute*), [7](#page-10-3) pi (*orsopy.fileio.data\_source.Polarization attribute*), [10](#page-13-2) pi\_pi (*orsopy.fileio.data\_source.Polarization attribute*), [10](#page-13-2) pi\_sigma (*orsopy.fileio.data\_source.Polarization attribute*), [10](#page-13-2) platform (*orsopy.fileio.reduction.Software attribute*), [12](#page-15-3) pm (*orsopy.fileio.data\_source.Polarization attribute*), [10](#page-13-2) po (*orsopy.fileio.data\_source.Polarization attribute*), [10](#page-13-2) Polarization (*class in orsopy.fileio.data\_source*), [10](#page-13-2) polarization (*orsopy.fileio.data\_source.InstrumentSettings attribute*), [11](#page-14-2) pp (*orsopy.fileio.data\_source.Polarization attribute*), [10](#page-13-2) probe (*orsopy.fileio.data\_source.Experiment attribute*), [9](#page-12-1) proposalID (*orsopy.fileio.data\_source.Experiment attribute*), [9](#page-12-1)

# R

real (*orsopy.fileio.base.ComplexValue attribute*), [6](#page-9-3) Reduction (*class in orsopy.fileio.reduction*), [12](#page-15-3) reduction (*orsopy.fileio.orso.Orso attribute*), [13](#page-16-2) represent\_data() (*orsopy.fileio.base.OrsoDumper method*), [5](#page-8-2) right (*orsopy.fileio.data\_source.Polarization attribute*), [10](#page-13-2)

# S

Sample (*class in orsopy.fileio.data\_source*), [9](#page-12-1)

- sample (*orsopy.fileio.data\_source.DataSource attribute*), [12](#page-15-3)
- sample\_parameters (*orsopy.fileio.data\_source.Sample attribute*), [9](#page-12-1)
- save() (*orsopy.fileio.orso.OrsoDataset method*), [15](#page-18-0)
- save\_orso() (*in module orsopy.fileio.orso*), [15](#page-18-0)
- scheme (*orsopy.fileio.data\_source.Measurement attribute*), [11](#page-14-2)
- script (*orsopy.fileio.reduction.Reduction attribute*), [13](#page-16-2)
- sigma (*orsopy.fileio.base.ErrorValue property*), [5](#page-8-2)
- sigma (*orsopy.fileio.data\_source.Polarization attribute*), [10](#page-13-2)
- sigma\_pi (*orsopy.fileio.data\_source.Polarization attribute*), [10](#page-13-2)
- sigma\_sigma (*orsopy.fileio.data\_source.Polarization attribute*), [10](#page-13-2)
- size (*orsopy.fileio.data\_source.Sample attribute*), [9](#page-12-1)
- Software (*class in orsopy.fileio.reduction*), [12](#page-15-3)
- software (*orsopy.fileio.reduction.Reduction attribute*), [12](#page-15-3)
- start\_date (*orsopy.fileio.data\_source.Experiment attribute*), [9](#page-12-1)

# T

timestamp (*orsopy.fileio.base.File attribute*), [8](#page-11-3) timestamp (*orsopy.fileio.reduction.Reduction attribute*), [13](#page-16-2) title (*orsopy.fileio.data\_source.Experiment attribute*), [9](#page-12-1) to\_dict() (*orsopy.fileio.base.Header method*), [4](#page-7-3) to\_dict() (*orsopy.fileio.orso.Orso method*), [14](#page-17-1) to\_difference() (*orsopy.fileio.orso.Orso method*), [14](#page-17-1) to\_sigma (*orsopy.fileio.base.ErrorColumn property*), [8](#page-11-3) to\_yaml() (*orsopy.fileio.base.Header method*), [5](#page-8-2)

# $\cup$

unit (*orsopy.fileio.base.Column attribute*), [7](#page-10-3) unit (*orsopy.fileio.base.ComplexValue attribute*), [6](#page-9-3) unit (*orsopy.fileio.base.Value attribute*), [5](#page-8-2) unit (*orsopy.fileio.base.ValueRange attribute*), [6](#page-9-3) unit (*orsopy.fileio.base.ValueVector attribute*), [7](#page-10-3) unpolarized (*orsopy.fileio.data\_source.Polarization attribute*), [10](#page-13-2) user\_data (*orsopy.fileio.base.Header property*), [4](#page-7-3) user\_data (*orsopy.fileio.orso.Orso property*), [13](#page-16-2)

# V

Value (*class in orsopy.fileio.base*), [5](#page-8-2) value\_is (*orsopy.fileio.base.ErrorColumn attribute*), [7](#page-10-3) value\_is (*orsopy.fileio.base.ErrorValue attribute*), [5](#page-8-2) ValueRange (*class in orsopy.fileio.base*), [6](#page-9-3) ValueVector (*class in orsopy.fileio.base*), [6](#page-9-3)

version (*orsopy.fileio.reduction.Software attribute*), [12](#page-15-3)

### W

wavelength (*orsopy.fileio.data\_source.InstrumentSettings attribute*), [11](#page-14-2)

### X

```
x (orsopy.fileio.base.ValueVector attribute), 7
```
### Y

- y (*orsopy.fileio.base.ValueVector attribute*), [7](#page-10-3) yaml\_representer() (*orsopy.fileio.base.Column method*), [7](#page-10-3) yaml\_representer() (*orsopy.fileio.base.ComplexValue method*), [6](#page-9-3) yaml\_representer() (*orsopy.fileio.base.ErrorColumn method*), [8](#page-11-3) yaml\_representer() (*orsopy.fileio.base.ErrorValue method*), [5](#page-8-2) yaml\_representer() (*orsopy.fileio.base.Header method*), [5](#page-8-2) yaml\_representer() (*orsopy.fileio.base.Value method*), [6](#page-9-3) yaml\_representer() (*orsopy.fileio.base.ValueRange method*), [6](#page-9-3) yaml\_representer() (*orsopy.fileio.base.ValueVector method*), [7](#page-10-3) yaml\_representer() (*orsopy.fileio.data\_source.Polarization method*), [10](#page-13-2) yaml\_representer() (*orsopy.fileio.reduction.Software method*), [12](#page-15-3)
- yaml\_representer\_compact() (*orsopy.fileio.base.Header method*), [5](#page-8-2)

# Z

z (*orsopy.fileio.base.ValueVector attribute*), [7](#page-10-3)